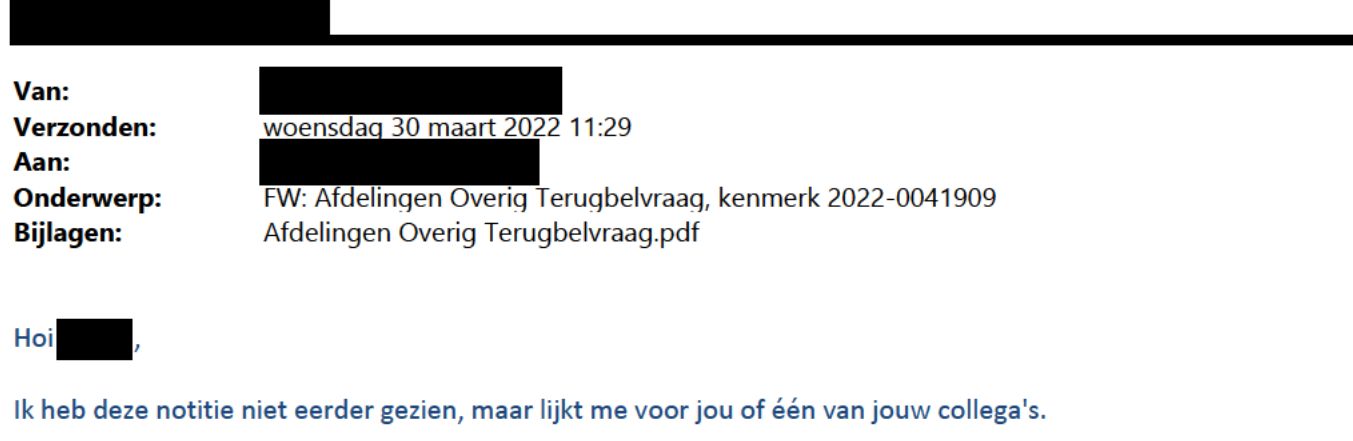

Met vriendelijke groet,

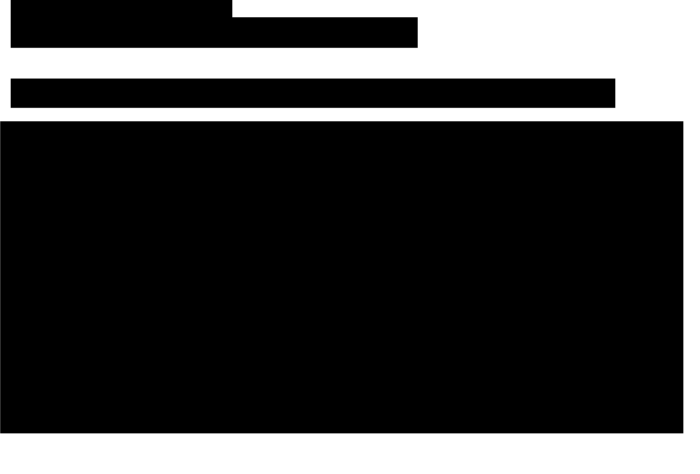

Van: Verzonden: woensdag 30 maart 2022 11:22

Aan:

Onderwerp: Afdelingen Overig Terugbelvraag, kenmerk 2022-0041909

Beste collega,

Op 16 maart 2022 heeft Team Web, Telefonie en Social Media een terugbelnotitie voor jou gemaakt in InProces. We hebben afgesproken dat je terugbelnotities binnen 5 werkdagen afhandelt.

Dit is je jammer genoeg niet gelukt. Misschien heb je de klant al gebeld, maar ben je de terugbelnotitie vergeten af te sluiten. Kan gebeuren!

## Wist je dat :

Als jij de terugbelnotitie goed afhandelt, jij ervoor zorgt dat het klantzaaksysteem up to date blijft?

Wil je zo snel mogelijk even naar de terugbelnotitie kijken?

Heb je een vraag over InProces of zijn er onduidelijkheden?

Volg de volgende link voor meer informatie, werkinstructies en instructievideo's: https://sid.drechtsteden.nl/umbraco/weten-en-regelen/werkplek/computergebruik/klant-zaakarchiefsysteem-kza-inproces/

Met vriendelijke groet,

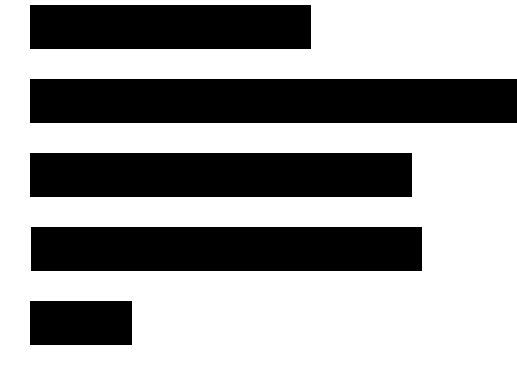